本页内容已翻译,但嵌入的模块仍会显示英文。

功能特性

 $\Pi$ Tiki是世界上功能特性最丰富的CMS∏内容管理系统)之一。事实上,据我们所知∏Tiki是包含大量内建功能部 件的开源的Web应用系统。如果这不准确, 请修改这个wiki页(:biggrin门

不像其它那些只有少量功能特性,鼓励用户安装第三方附件的开源项目[Tiki 社区的主要代码基库就包含了 大量的功能特性。这能确保升级时已有的功能特性不会被破坏。同时各种功能特性的紧密整合使得你能在各种 功能特性中重用资料。举例,你可以在整个系统中使用[Wiki Syntax](https://doc.tiki.org/Wiki-Syntax)[Wiki 语法]:wiki 页面, 发帖, 跟踪器, 等 等。你可以多了解Tiki[模型](https://tiki.org/%E6%A8%A1%E5%9E%8B).

 因为Tiki正处于由社区不断开发的状态中,并非所有的功能特性都成熟了。本页给每个功能特性提供一个评 估来帮助你判断Tiki是否适合你。

以下[是最新稳定版](http://info.tikiwiki.org/tiki-index.php?page=Get+Tiki&bl)的评估。后续版本会继续改善这些功能部件并提供新功能。

- [功能特性](#page--1-0)
	- [内容功能](#page--1-0)
	- [导航功能](#page--1-0)
	- [横向功能](#page--1-0)
	- [文本区功能](#page--1-0)
	- [管理功能](#page--1-0)
	- [程序员高级功能](#page--1-0)
	- [其它](#page--1-0)
	- [附注:](#page--1-0)
		- [关于](#page--1-0)[Tiki](#page--1-0)[功能特性](#page--1-0)
		- [社区](#page--1-0)
		- [使用这个评估](#page--1-0)
		- [更新这个评估](#page--1-0)
	- [遗漏的功能特性](#page--1-0)
	- [标准,及于其他服务和应用交互](#page--1-0)
	- [社区组织及重点](#page--1-0)

### 评估系统

**A**: 优秀 - **B**: 很好 - **C**: 好 - **D**: 低劣 - **E**: 很糟

### 由**Tiki**社区自评

- 安装/管理 用户界面:是否容易/直观地安装这个功能部件?
- 最终用户界面:安装后对于最终用户来说是否容易/直观的?(值得安装吗?)
- 稳定性:有多少缺陷?
- 功能/能力: 与其它开源应用相比如何? 这是默认排序字段

内容功能

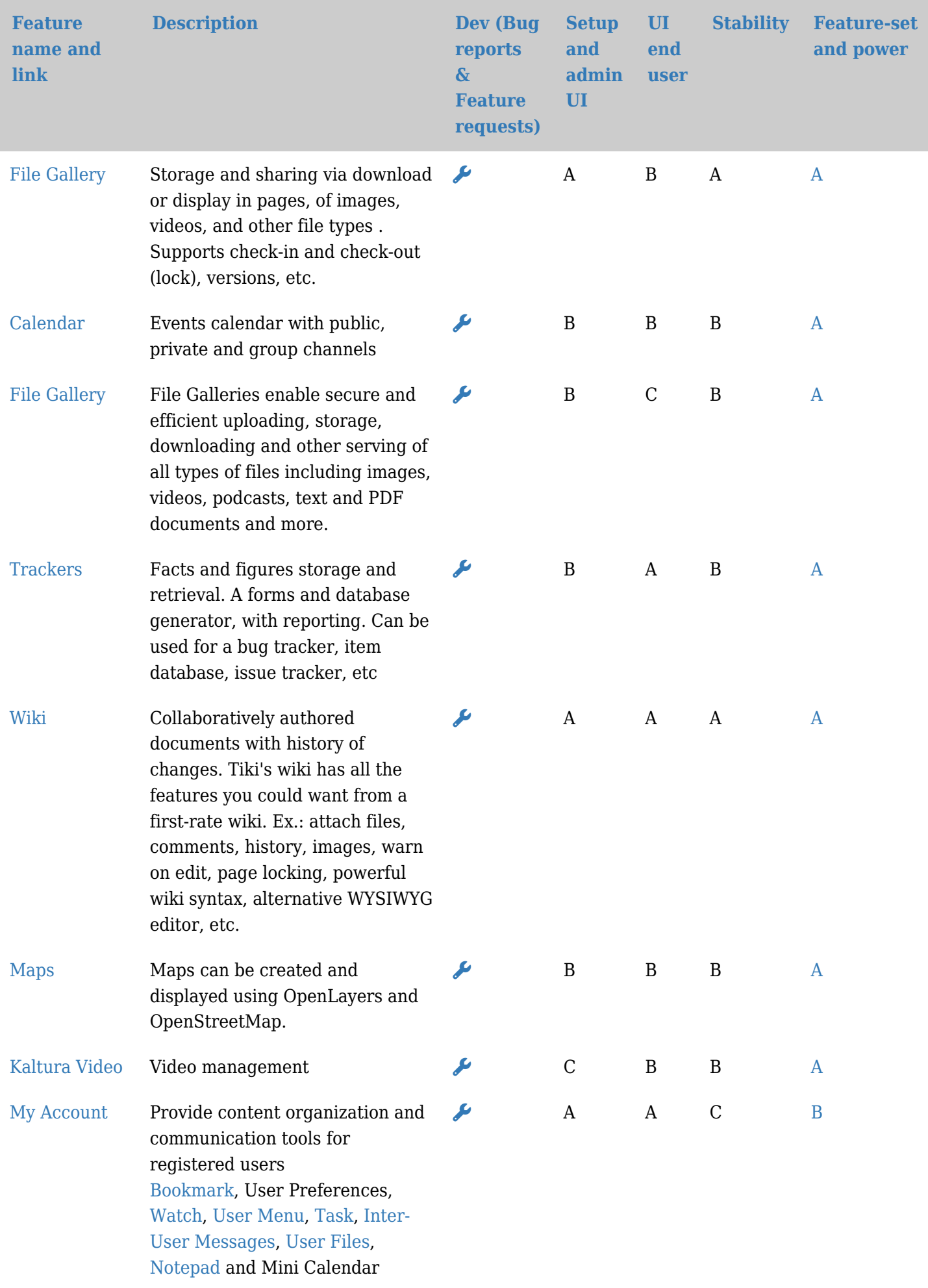

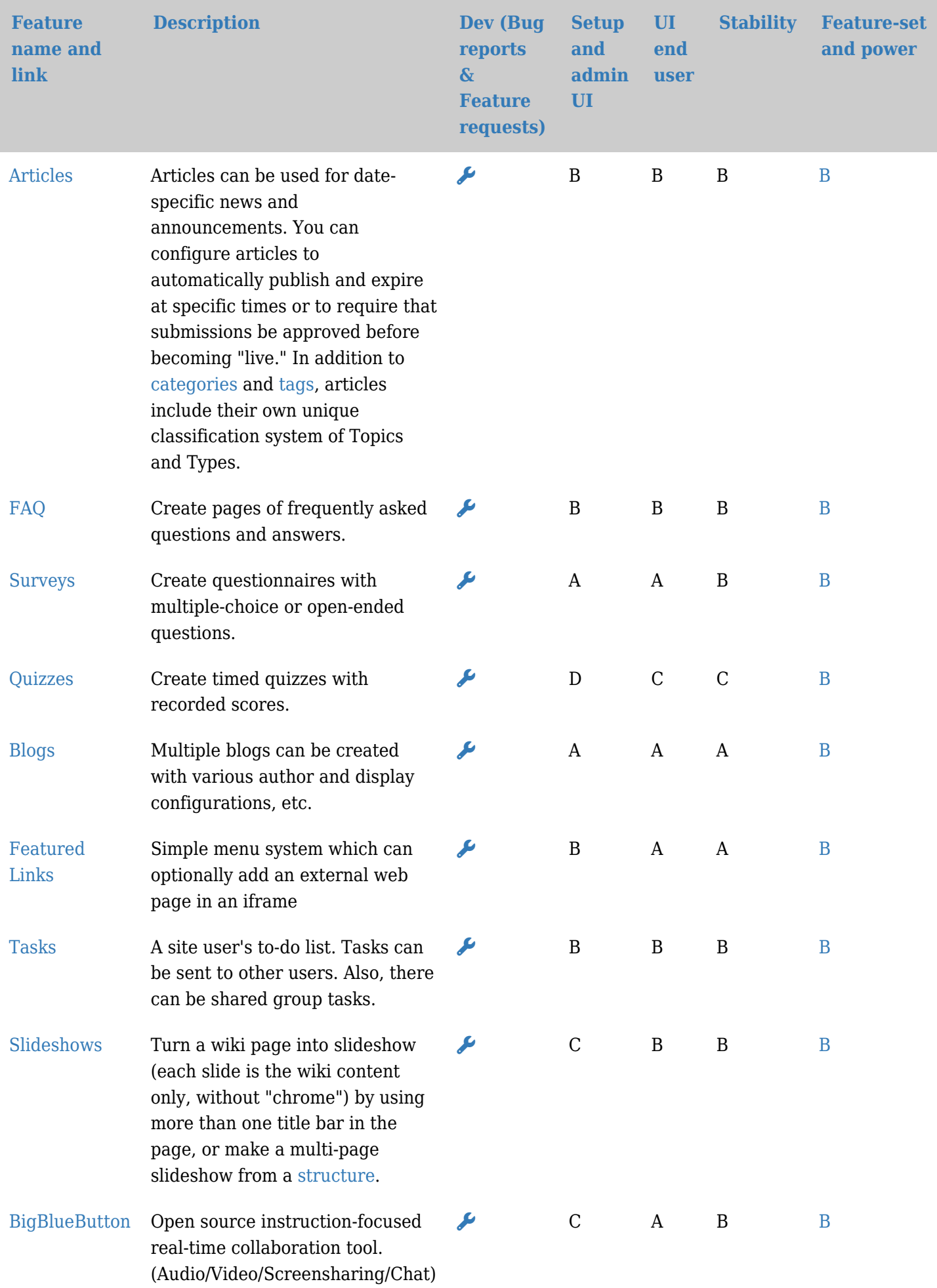

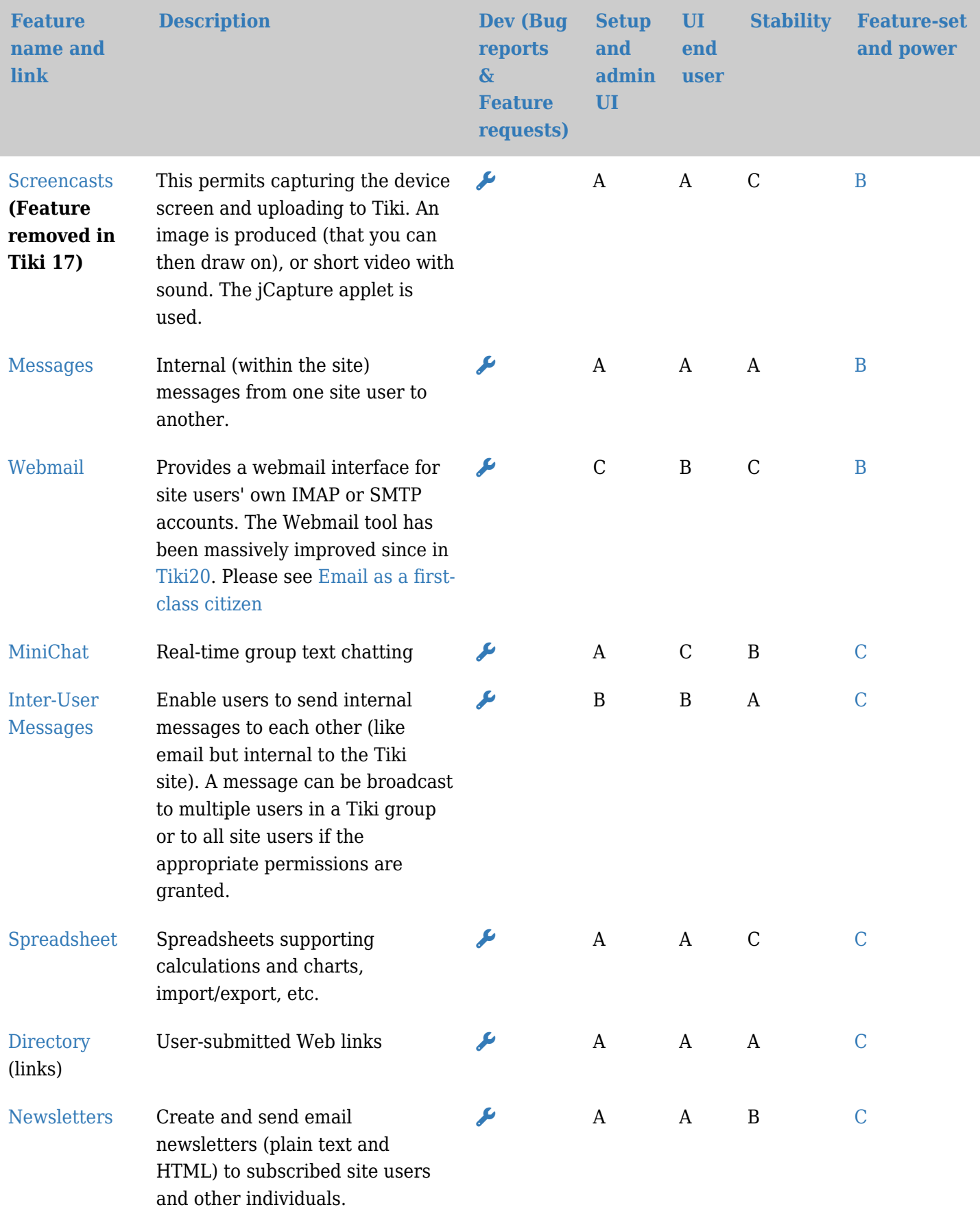

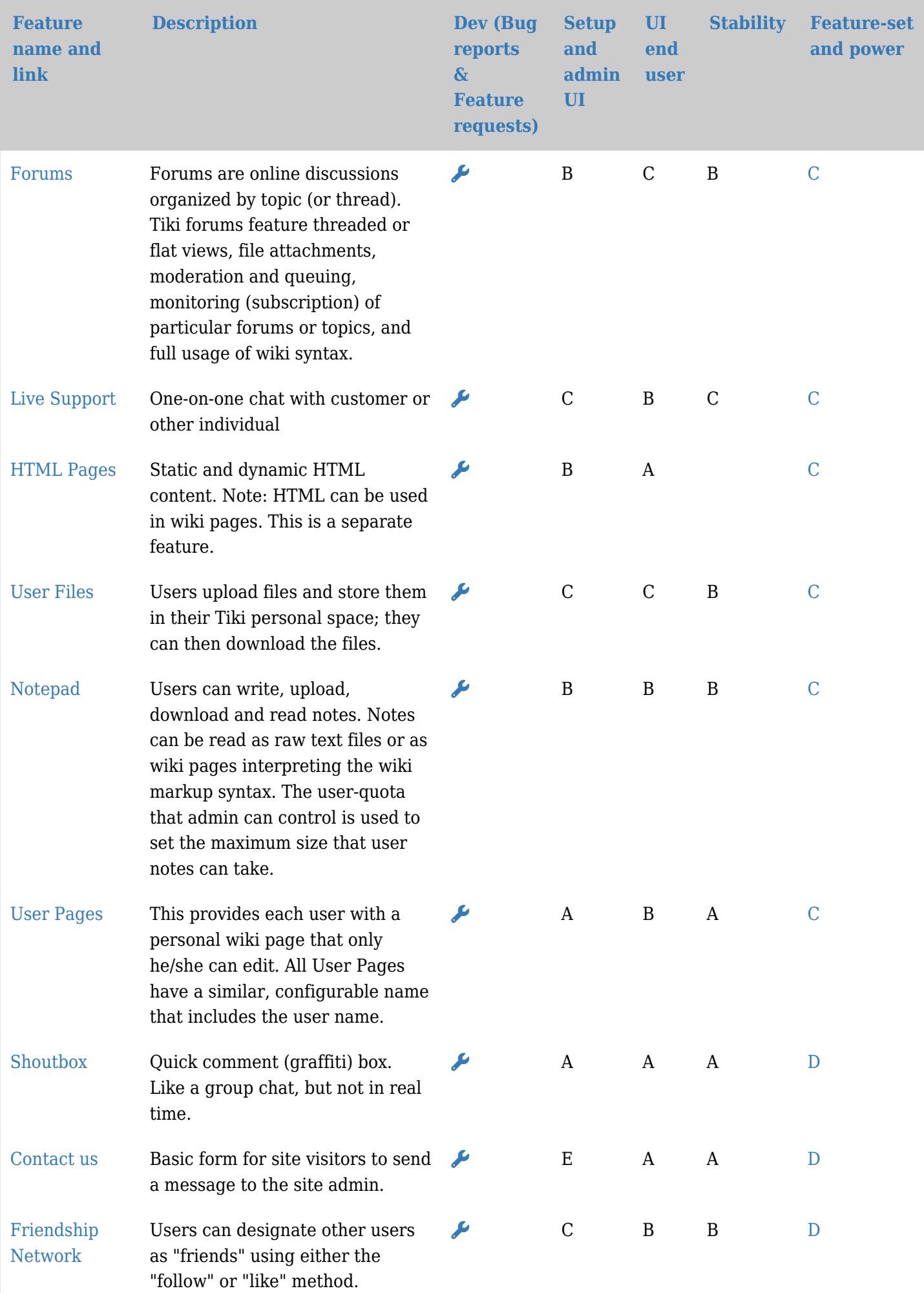

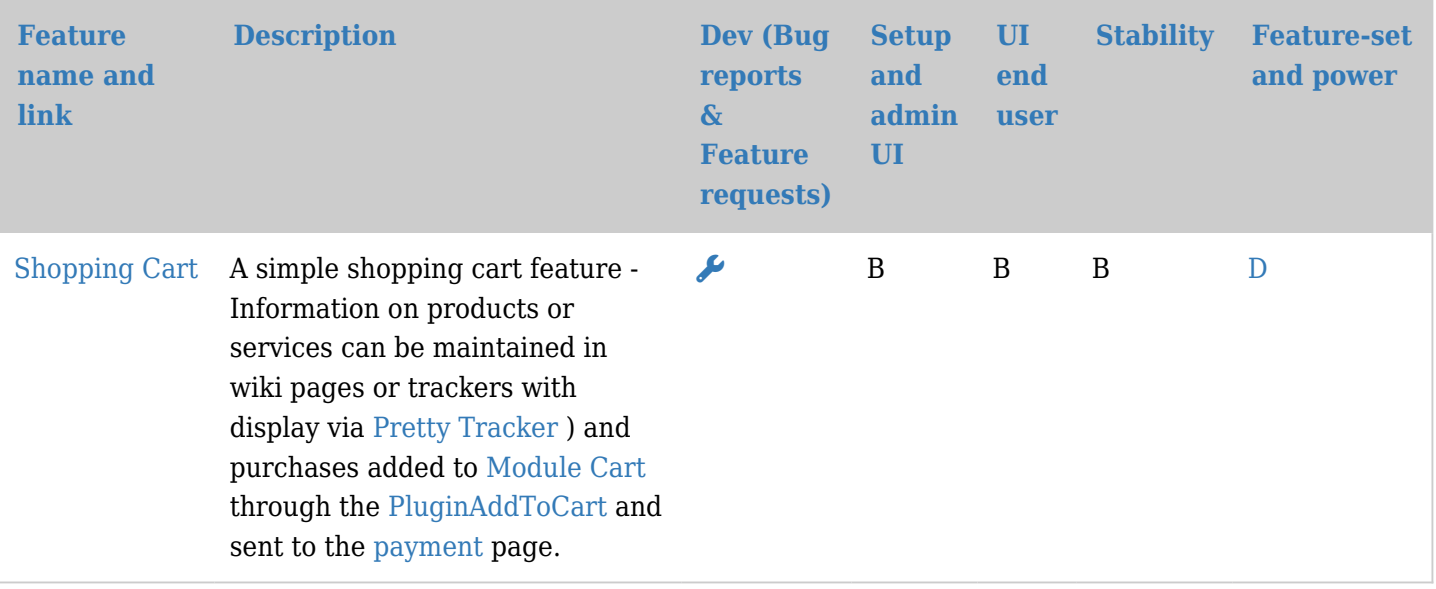

### 导航功能

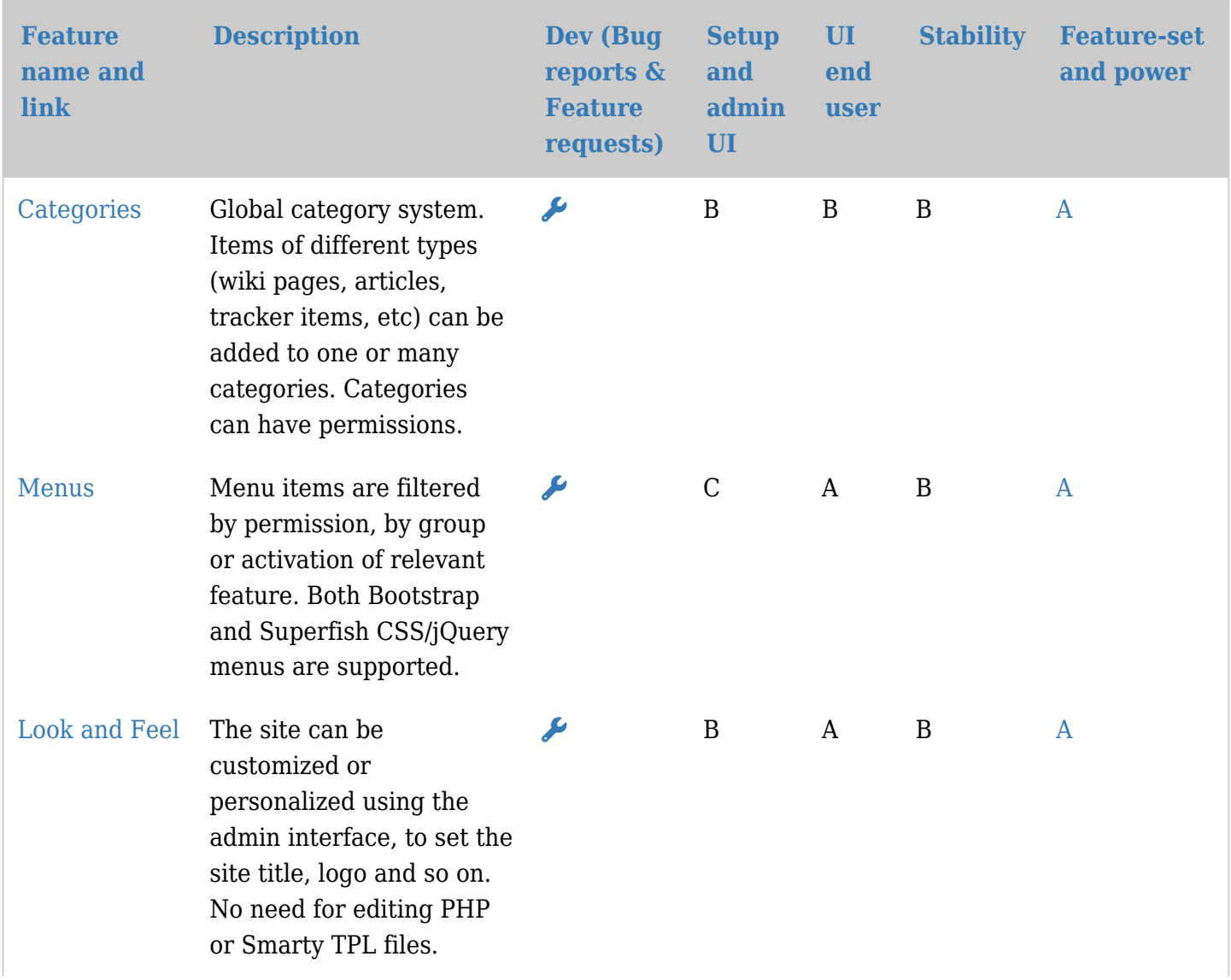

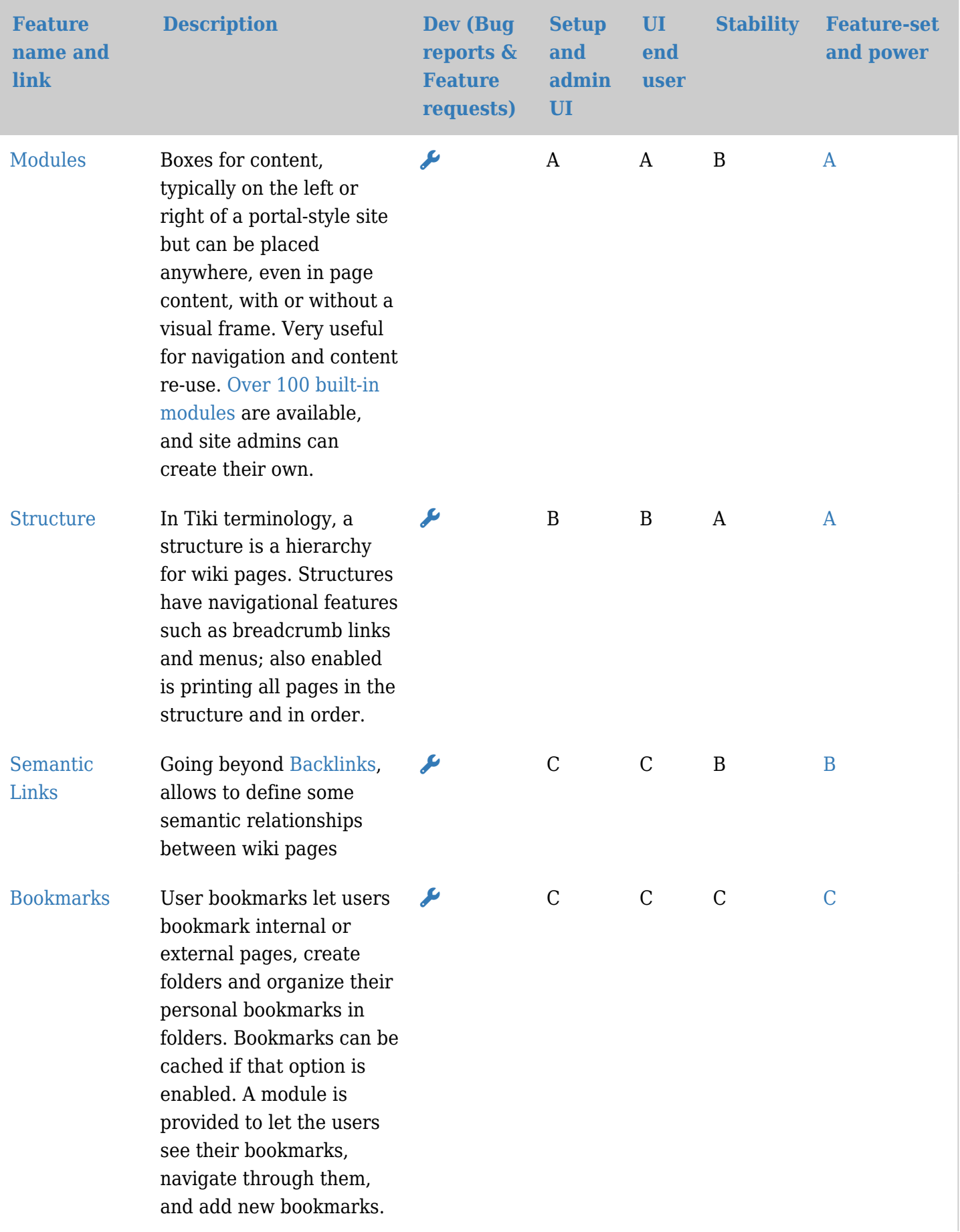

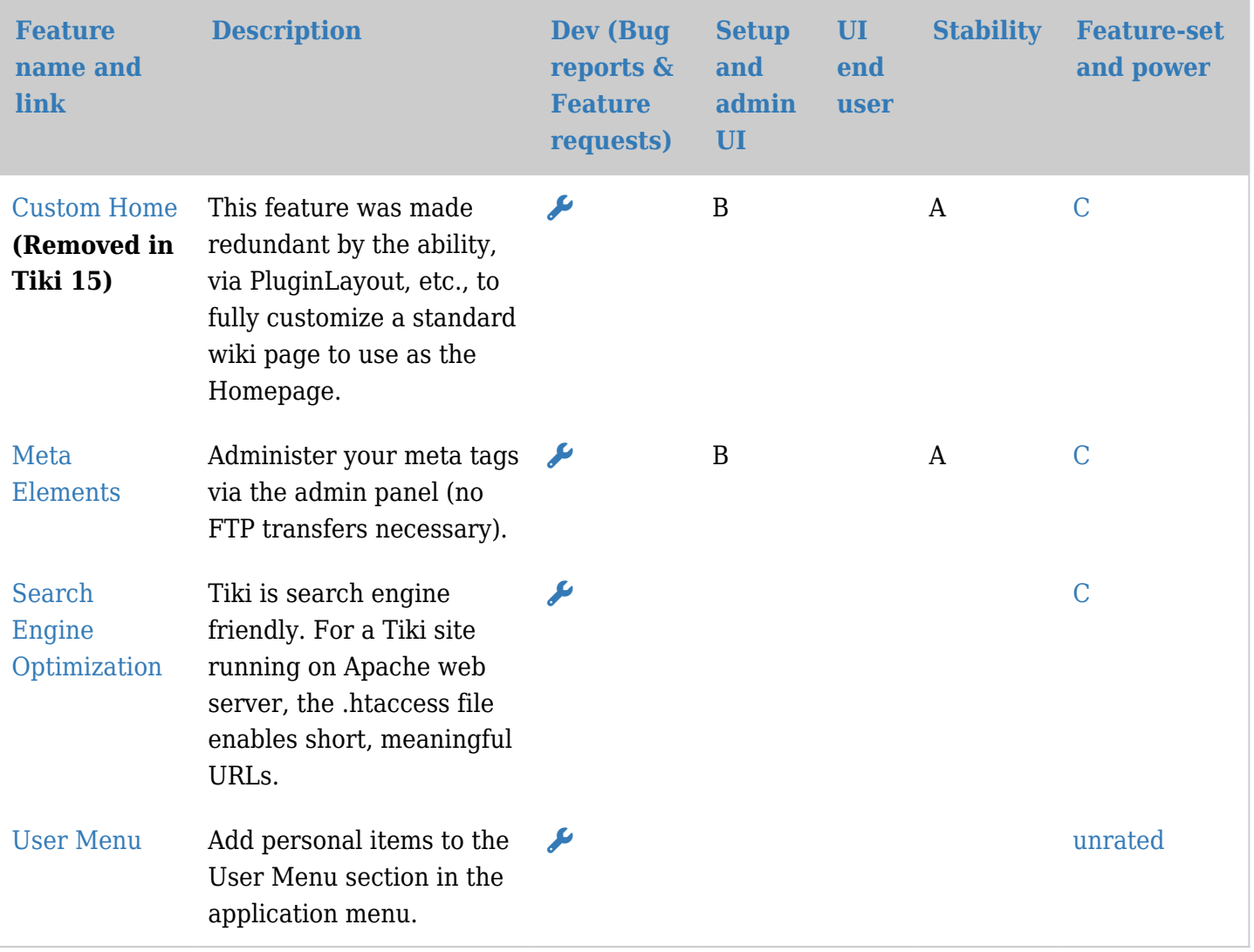

# 横向功能

这些功能可以应用于多个内容区域。

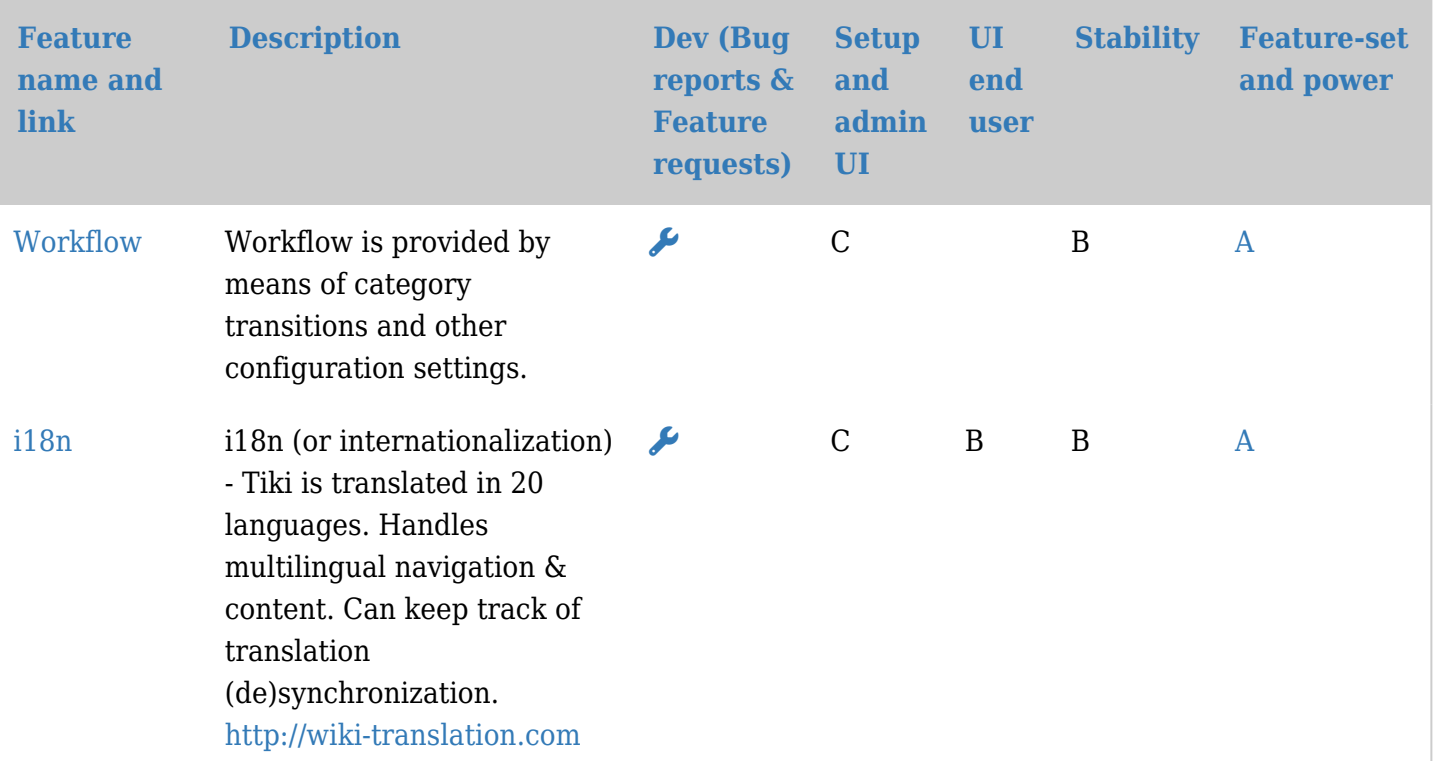

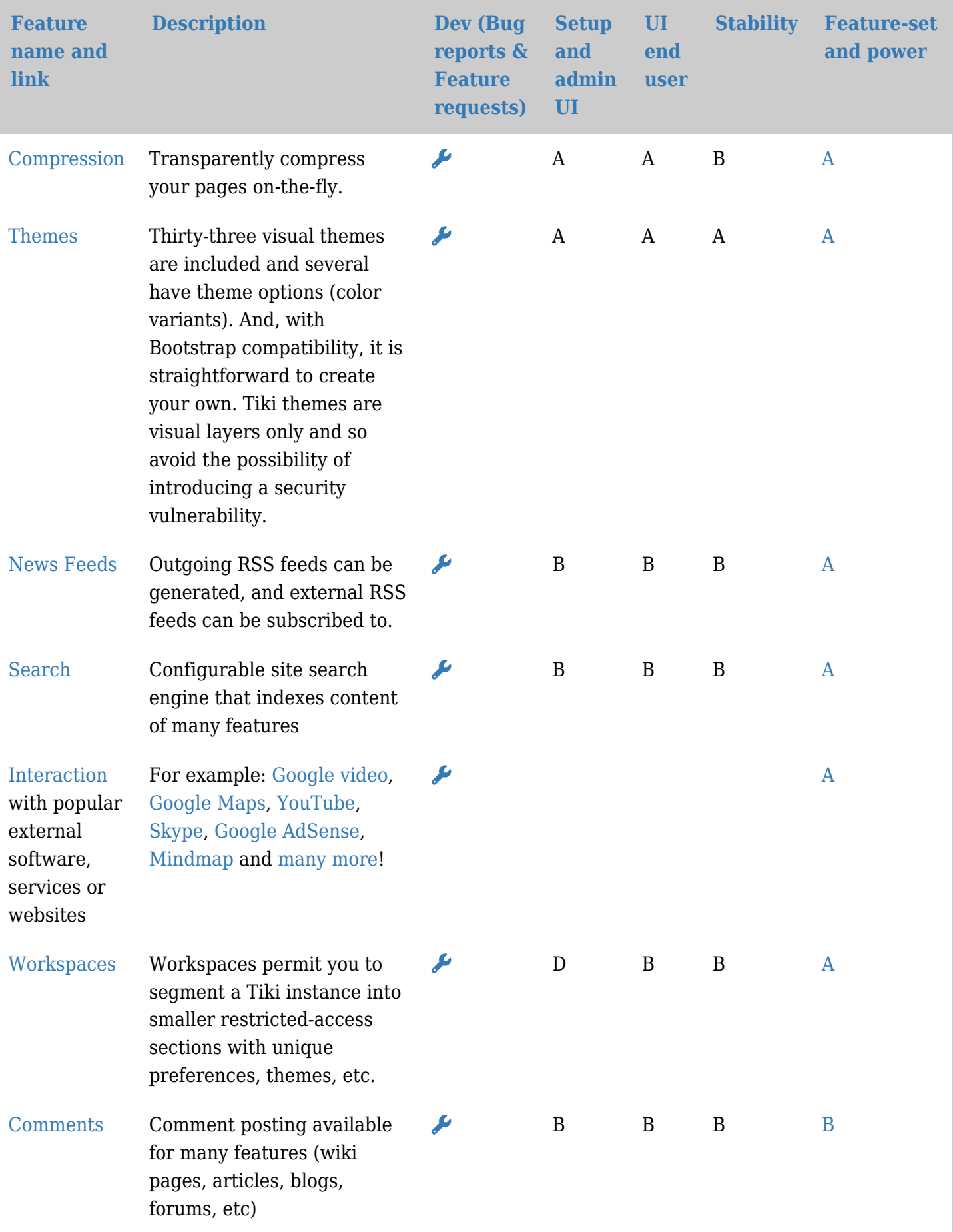

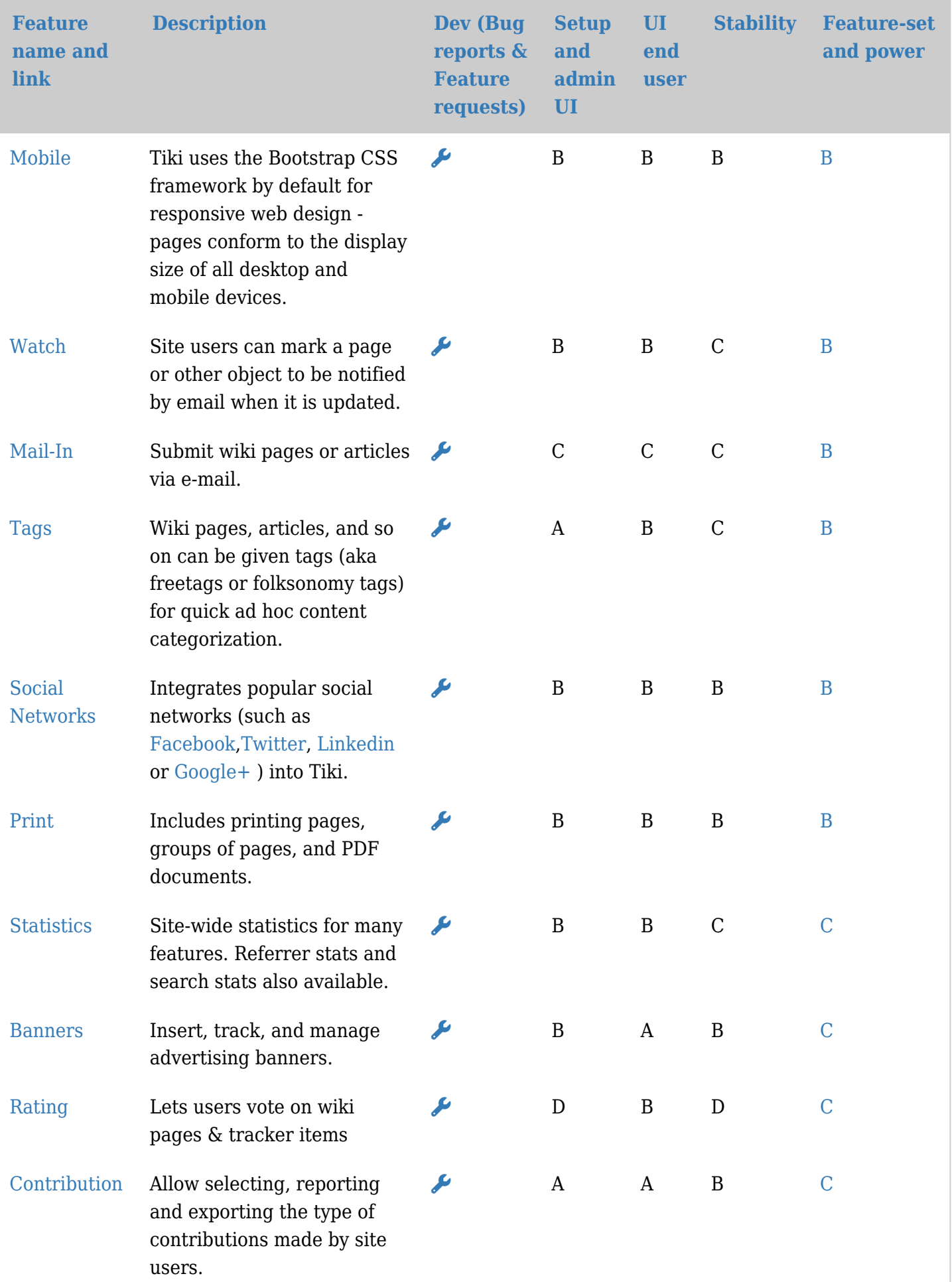

![](_page_10_Picture_217.jpeg)

文本区功能

这些功能可用于所有文本输入区域,如wiki页面、博客、文章和论坛。

![](_page_11_Picture_228.jpeg)

![](_page_12_Picture_217.jpeg)

![](_page_13_Picture_261.jpeg)

### 管理功能

![](_page_13_Picture_262.jpeg)

![](_page_14_Picture_250.jpeg)

![](_page_15_Picture_261.jpeg)

![](_page_16_Picture_253.jpeg)

## 程序员高级功能

![](_page_16_Picture_254.jpeg)

# 其它

![](_page_16_Picture_255.jpeg)

![](_page_17_Picture_210.jpeg)

附注:

#### 关于Tiki功能特性

因为Tiki提供了超乎寻常的大量功能特性,对于很多有经验的用户和管理员来说,也会感到难以抗拒[Tiki 不但包含了传统CMS的全部功能及其它应用的功能特性,也有自己独创的。Tiki是高度结构化和模块化的,所有 的功能特性都是可选的并可通过浏览器界面来管理。

是什么使Tiki与众不同?所有功能特性都能紧密整合。

### 社区

 Tiki是个非常活跃的项目。平均起来[,每2小时就](http://cia.navi.cx/stats/project/TikiWiki/)有一次代码提交(比如修正缺血和一些新功能特性)。超 [过200人捐献源代码。](http://tikiwiki.org/WhoWhat#List_of_everyone_who_has_contributed_code)有了大量的捐助人,功能特性不断演变及改善。因为Tiki是个开源项目,[你可以参与帮](http://info.tikiwiki.org/tiki-index.php?page=Develop+Tiki)助 它变得更好!

#### 使用这个评估

这个功能特性自评将帮助你了解安装Tiki后你会得到什么。许多功能特性被普遍使用并且十分稳定。其它的是新 的及试验性的,可能没人维护或者功能有限。我们建议新手使用被评为—**A**或**B**的功能特性;它们非常稳定。功 能特性及评分以[Tiki](http://info.tikiwiki.org/tiki-index.php?page=Get+Tiki)[的最新稳定版](http://info.tikiwiki.org/tiki-index.php?page=Get+Tiki)为对象。

### 更新这个评估

要更新及改善这个自评,请 [登录](tiki-login.php),然后点击功能特性的名称。你可以补充信息或改变你觉得不正确的名目。 例如,你认为某个功能特性应被评为**B** 而不是**D**,你可以改变它。你也可以添加功能特性的注解。

注意:所有改变都会[被项目管理员](http://www.tikiwiki.org/WhoWhat)审阅,如果需要就会被修订。

要报告缺陷或请求新功能特性或增强功能,请使用我们[的缺陷及期望跟踪器](http://dev.tikiwiki.org/tiki-view_tracker.php?trackerId=5).

遗漏的功能特性

本页也许没有列出全部功能特性。比如,自评中缺少许多[plugins](https://doc.tiki.org/Plugins)(插件)。

 现在(如果你读了这么多!),你肯定会想"噢,为什么*not*包含呢?" 请看"[Major Features Missing In](https://dev.tiki.org/Major%20Features%20Missing%20In%20Tiki) [Tiki](https://dev.tiki.org/Major%20Features%20Missing%20In%20Tiki)"(Tiki缺少的主要功能特性),会有一个列表,里面全都是不属于Tiki内建的功能特性。

标准,及于其他服务和应用交互

请看: [Interaction](https://doc.tiki.org/tiki-editpage.php?page=Interaction)(交互) 的许多例子

社区组织及重点

请看:[SWOT](https://tiki.org/SWOT)(势态分析)